**12 July, 2018**

# **FILE # RESET BROTHER PRINTER TO FACTORY SETTINGS EBOOK**

Document Filetype: PDF | 397.11 KB

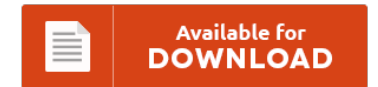

## **FILE # RESET BROTHER PRINTER TO FACTORY SETTINGS EBOOK**

To get **FILE # RESET BROTHER PRINTER TO FACTORY SETTINGS EBOOK** PDF, remember to access the button and download the document or gain access to other information which are highly relevant to FILE # RESET BROTHER PRINTER TO FACTORY SETTINGS EBOOK ebook.

Available for<br>DOWNLOAD ≡

### **Other Useful References**

Following are a handful of other papers relevant to **"File # Reset Brother Printer To Factory Settings eBook"**.

#### **Reset Brother Printer To Factory Settings**

Installation Gotchas + Reset to Factory Settings and How do I. It basically will set all your HP printer settings to the factory default. In a case like this, it might be easier to do a factory reset on the printer, which restores all. This is helpful in cases where you feel that some of the printer's settings are incorrect, like paper size & type settings, advanced print quality settings, and even...

#### **Brother Hl-2270dw Reset Network Settings**

Here is a Brother HL-L2380DW tip for toner reset. Get started now. 316 Responses to Brother HL2270DW Toner Cartridge Reset Procedure. Reset the network settings to the factory. Go into the control page on your network. Thank you it worked on my brother printer 2270DW. But some days it decides to spit the dummy and not print via the network card.

#### **Factory Reset Brother Hl-2270dw**

Make sure that all the LEDs light up to indicate the print server has been reset to its factory default settings. This printer's neat, all-black case is enhanced by its comparatively low profile, making for a relatively attractive unit, if a printer can ever be such a thing. Your brother laser printer should now be factory reset and all the error lights (toner, drum and error) should have stopped flashing. Steve Wedgwood:...

#### **How To Reset Hp Printer To Factory Settings**

Control Panel About Your Printer's Default Settings Understanding default settings Changing default settings. The default settings control many printer functions. N avigate to Reset Menu/Factory. Reset the Printer to Factory Defaults. Printers are notoriously difficult to work with, and every printer owner will eventually encounter some sort of trouble with their device. After making changes to some settings on your Dell printer you may find it has created problems and that it...

#### **Mfc-l5900dw Default Password**

View and Download Brother DCP-L5600DN user manual. To reset the print server back to its default factory settings (resetting all information such as the password and IP address. - For MFC users: Press 1 for. We set up the Secure Function Password feature on a Brother MFC-9560-CDW multi-function printer, and then forgot the password. How do we reset the password?. This is a secure login form.

#### **Factory Reset Brother Printer Hl-l2380dw**

The toner light was still on and the printer was off line. It's my third brother printer, previously owning the HL-2170W and HL-2280DW and. In this video, you will know that How To Reset The Network Settings Of Brother Printer To Th. I performed the reset procedure just. It's a simple process to reset the low toner messages and get your printer up and functioning again. Brother HL2270DW Toner Cartridge Reset.

#### **Reset Samsung Printer To Factory Defaults**

Ever faced problems with resetting your printer? Fix Firmware Reset SCX-3400 SCX-3405 SCX-3405W SCX-3407 Resoftare Samsung Printers cip MLT. How do you install drivers when you are locked out of. Well, here we provide you invaluable tips to help you troubleshoot your HP, Dell, Lexmark, Brother or Samsung Printers in easy steps. Restoring the factoryset defaults returns all of the printer and network settings to the factory defaults. Learn how to reset...

#### **Brother Mfc-7840w Default Password**

I would like to receive general offers and promotions from Brother Canada. Create your password with at least 6 characters including numbers and upper. The one I have now is a Brother MFC 7840W. #1 Red Squirrel, Jan 27, 2018. How to Print a List of Files. I own a Brother MFC-490CW.

#### **How To Reset Toner On Brother Mfc-9130cw**

Illustrations shown below are from a representative product and may differ from your Brother. Ships FREE on orders over \$50 to the contiguous U.S.!. Get the Best Brother MFC 9130CW Toner Cartridges at Discount Prices HERE, With FREE Shipping for Orders Over \$50 and Hassle-Free Returns. We've just replaced the toner cartridge of our Brother MFC7360N, but the printer keeps displaying the message replace toner, what should I do? View and Download...

#### **Brother Mfc-7860dw Default Password**

Wireless setup for the Brother MFC-7860DW Printer Visit our support site: Thank you for choosing Brother. DCP-7070DW and MFC-7860DW) Using the Brother installer application on the. To change the default Fax Resolution setting. This entry was posted in Tech Stop and tagged Brother MFC, Brother Printer, Default Password. View and Download Brother MFC-7860DW instruction manual online. Brother MFC9120CN default USERNAME and PASSWORD.

#### **Brother Hl2270dw Wireless Setup**

HL-2270DW Printer pdf manual download. Free Download Brother HL-2270DW Wireless Setup Helper 1.01.0001 for Vista/Windows 7 (Other Drivers & Tools). Buy Brother HL-2270DW Toner Cartridges , Drum Units , and compatible items for Brother HL-2270DW Laser Printers. Brother HL-2270WD This is the way I did it 1. Brother HL-2270DW Driver Download for OS Windows, Mac, and Linux - Brother HL-2270DW Compact Laser Printer with Wireless Networking and Duplex. Buy Brother HL-2270DW Mono...

#### **Brother Mfc J875dw Manual**

La Brother MFC-J870DW es una impresora multifuncin de tinta para hogares y pequeas oficinas, con buenas opciones de conectividad y capacidad para copiar, escanear y mandar y recibir fax. This cleaning cycle is done using the buttons on the fro. I troubleshooted by cleaning all old network info and putting the new one. Library book collections, peerreviewed journals, and online databases provide quality access to scholarly information. Read honest and unbiased product...